# Автоматическое распознавание плагиата в домашних работах по программированию

## Аннотация

Несмотря на обилие программ для распознавания плагиата в текстах как на естественном, так и на искусственном языке, существует весьма ограниченное количество программ, способных обрабатывать небольшие фрагменты программного кода. Тем не менее, потребность в таких программах существует: например, программы такого рода могут использоваться для поиска плагиата в студенческих домашних работах по программированию. Настоящая работа посвящена описанию программы, распознающей плагиат в домашних работах студентов-лингвистов, начавших изучать язык программирования Python 2.

## Как скрывают плагиат?

### В исходном коде:

- \* Переименовывают переменные
- \* Меняют местами строки, функции, условия в условных операторах
- \* Добавляют различия в оформлении лишние пробелы, другие кавычки и т.п.
- \* Комбинируют указанные выше способы

### В регулярных выражениях:

- \* Никак
- \* Совершают простые синтаксические преобразования
- \* Меняют смысловое содержание, оставляя старую структуру

## Интерфейс

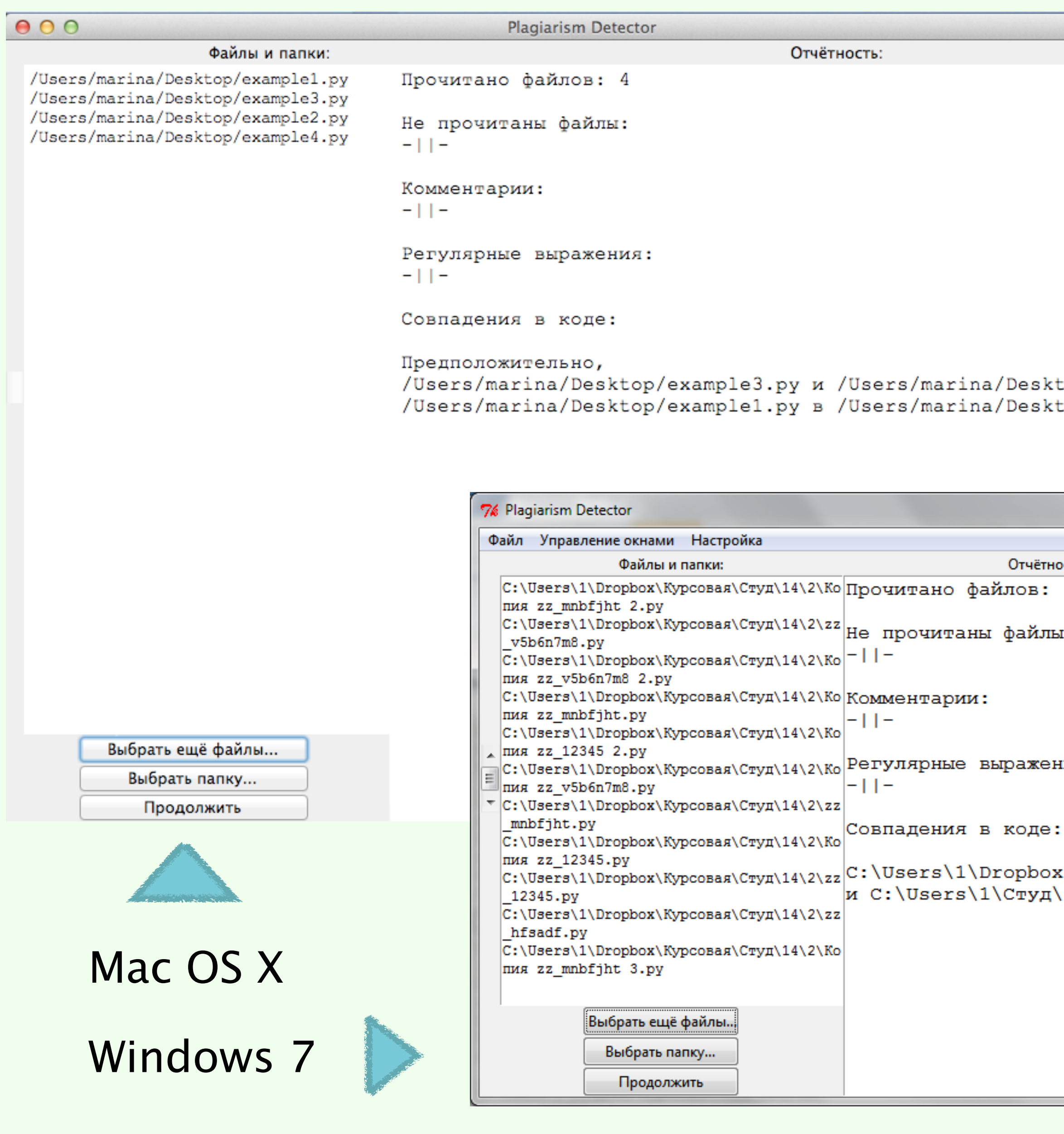

## Литература

- L. Moussiades, A. Vakali. PDetect: A Clustering Approach for Detecting Plagiarism in Source Code Datasets // The Computer Journal. Vol. 48, No. 6. Oxford: Oxford University Press, 2005. P. 652-661.
- C. Roy, J. Cordy, R. Koschke. Comparison and Evaluation of Code Clone Detection Techniques and Tools: A Qualitative Approach // Science of Computer Programming. Vol.74, Issue 7. Amsterdam: Elsevier North-Holland, Inc., 2009. P. 470-495.
- S. Schleimer, D. S. Wilkerson, A. Aiken. Winnowing: local algorithms for document fingerprinting // Proceedings of the 2003 ACM SIGMOD international conference on Management of data. ACM, 2003. P. 76-85.

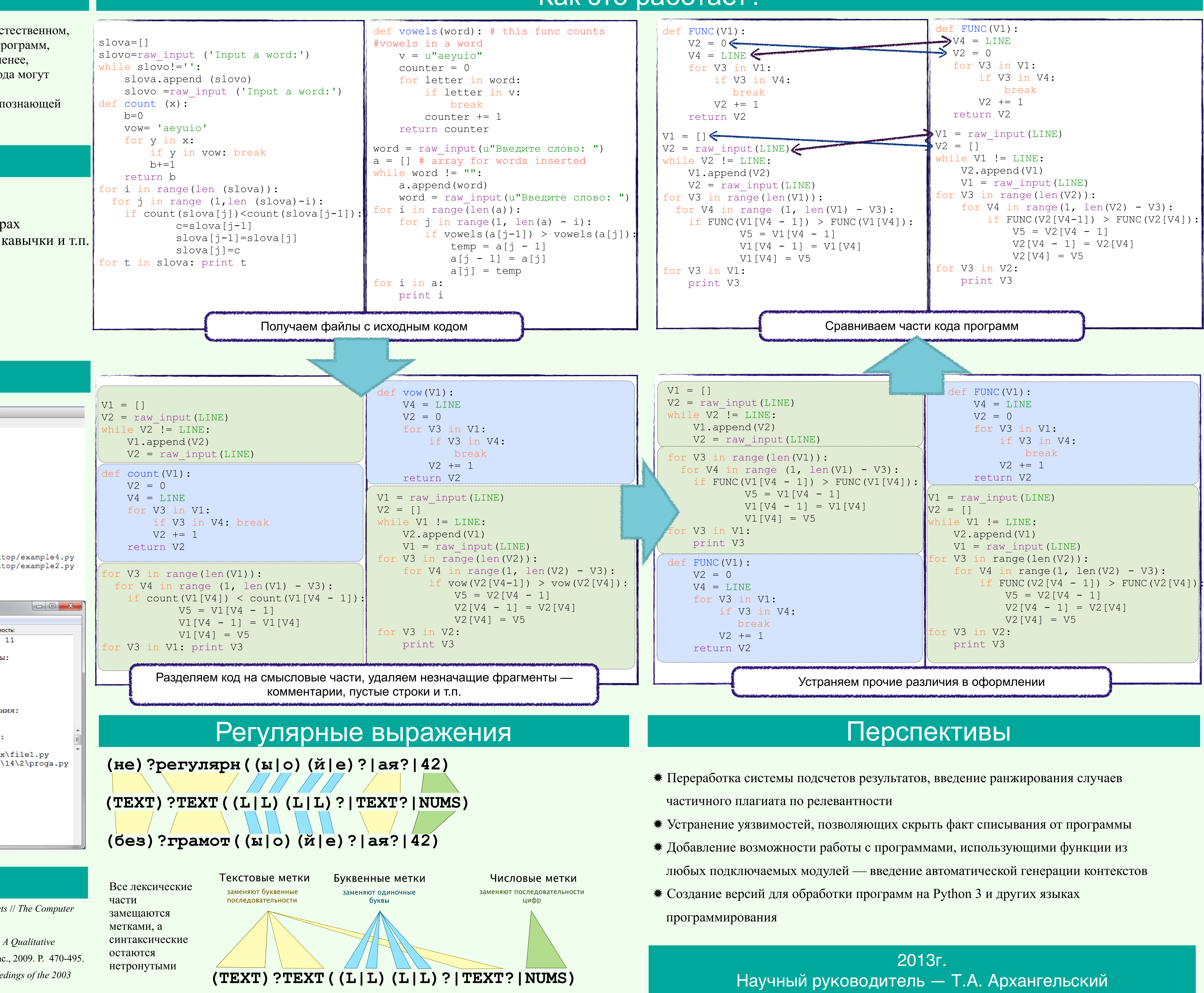

## Как это работает?

- 
- 
- 
- 
- 
- 

Марина Мазурова, 2 курс